# Adabistan-e-Soophia

**Annual Examination 2022-23 (Class: V)**

### **DATE SHEET**

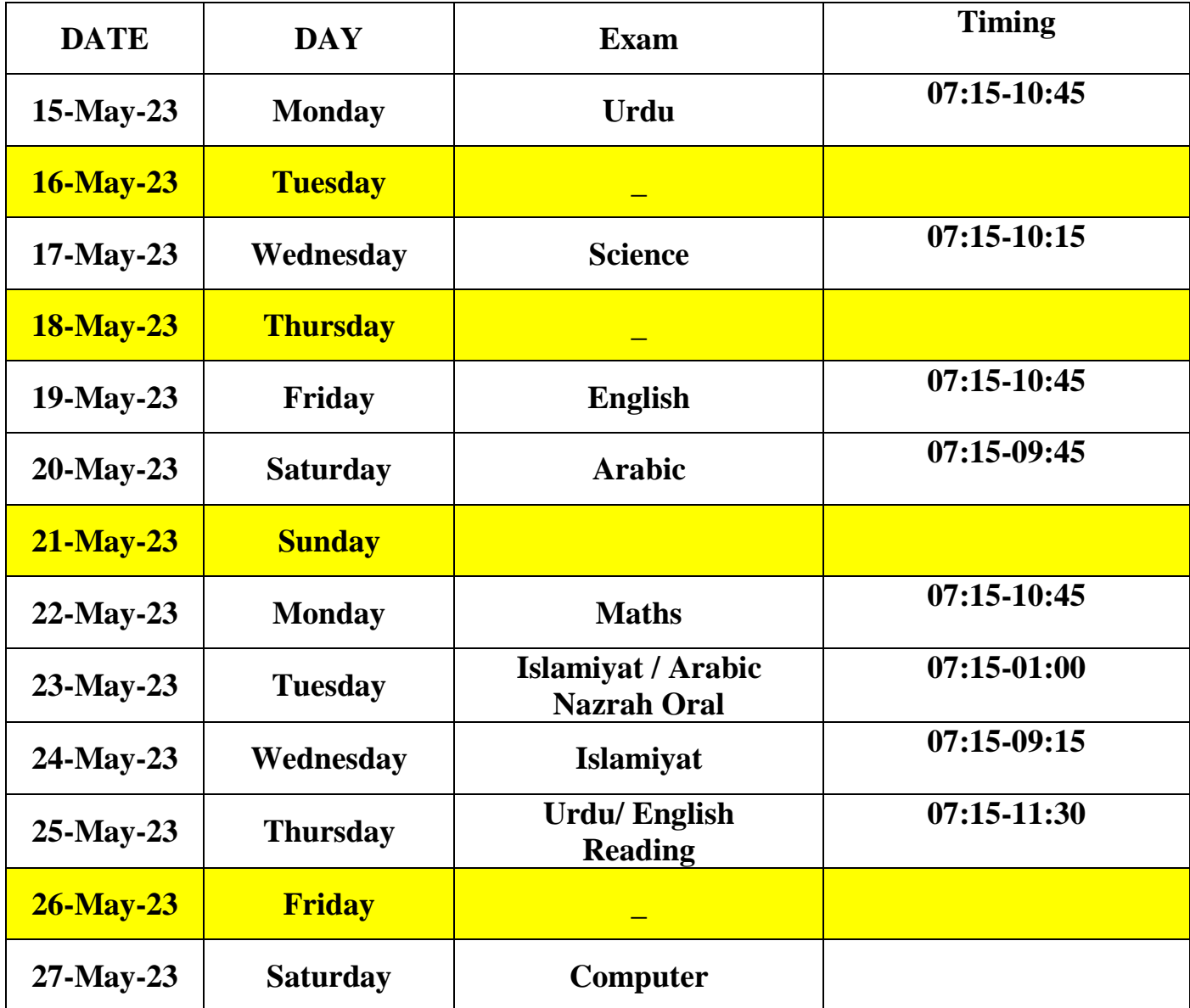

**Computer timings Class 5: A , E & F (07: 15 - 10:00) B & G (09:30 - 12:00) C , D (11:30 - 02:00) Note: All Computer Students will bring Pens and lead Pencils.** 

**Ayubia Nasir**

**Controller Examination**

## **Adabistan-e-Soophia**

### **Syllabus for Annual Examination 2022-23**

### **Class: 5**

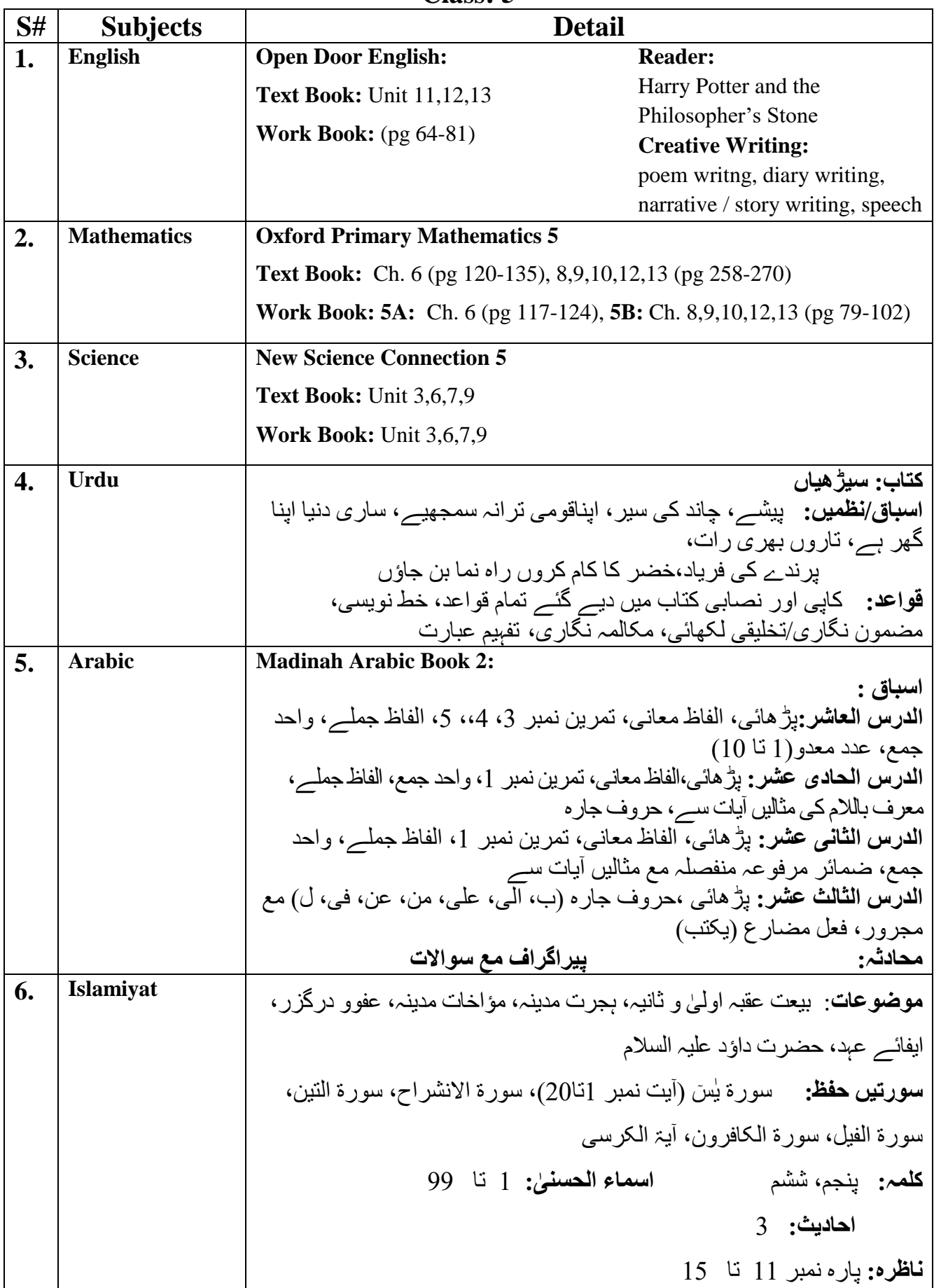

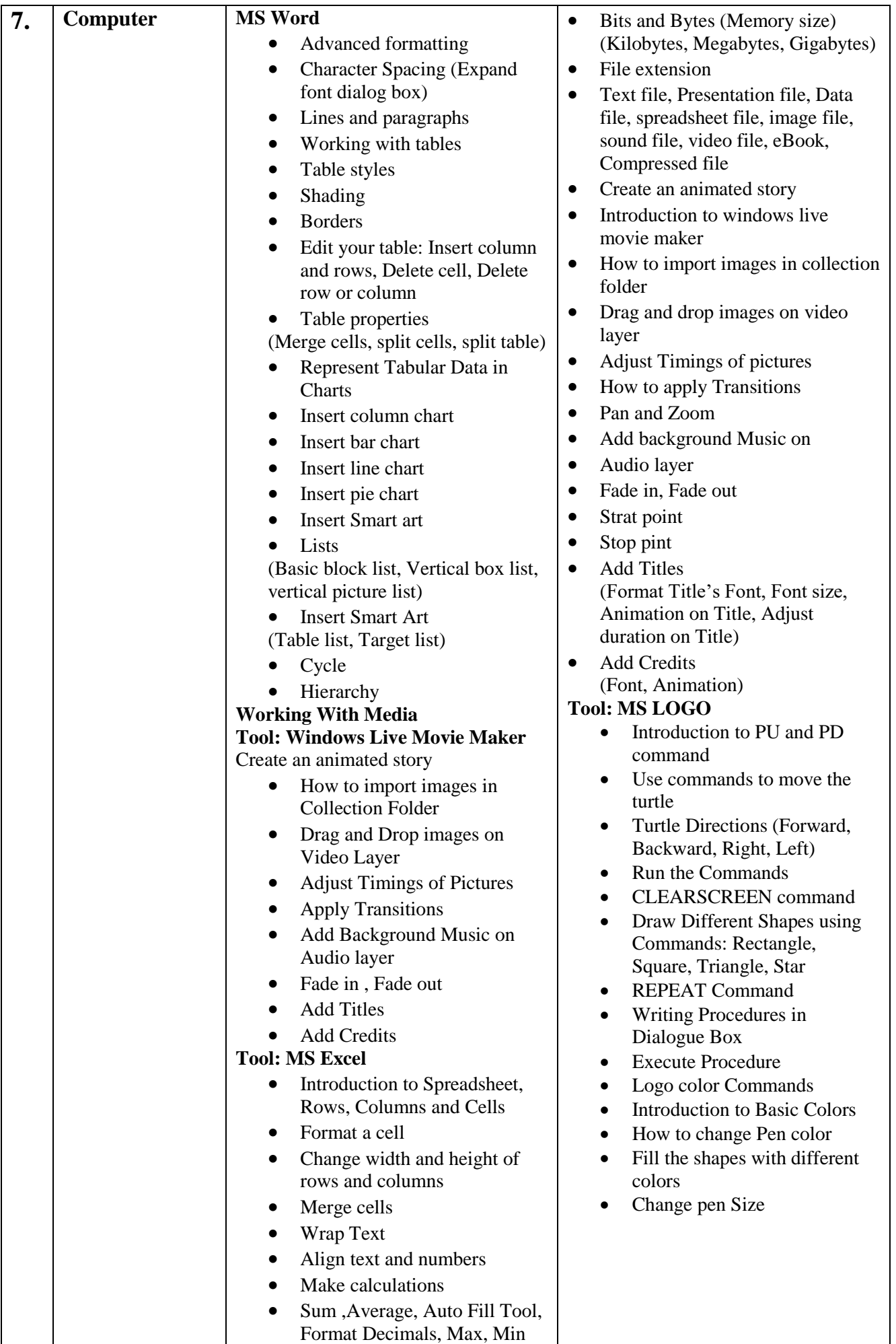

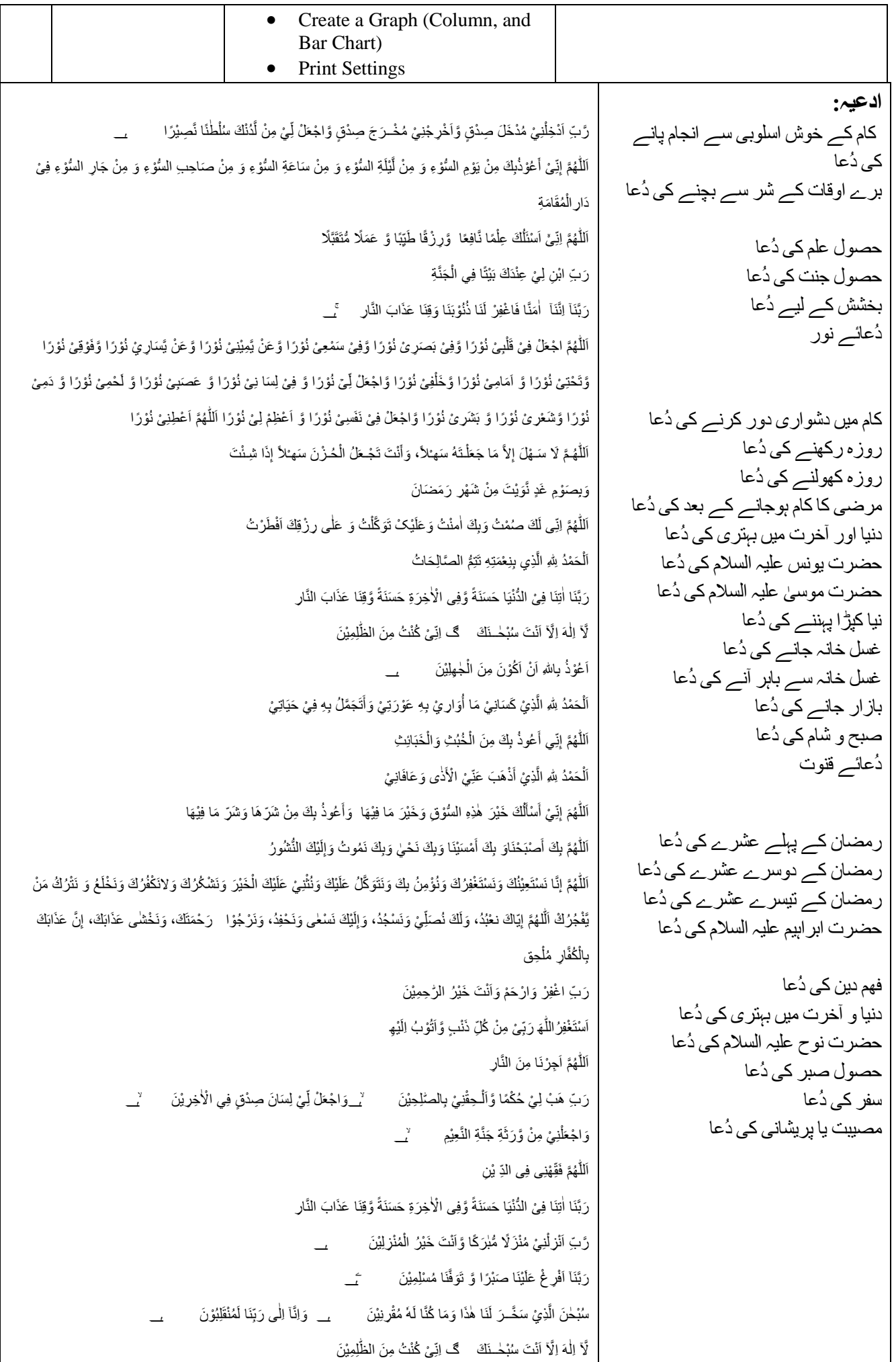